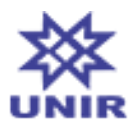

**SIGAA - Sistema Integrado de Gestão de Atividades Acadêmicas UNIR - Fundação Universidade Federal de Rondônia PROGRAD - Pró-Reitoria de Graduação DIRCA Diretoria de Registros Acadêmico Av. Pres. Dutra, 2965 - Centro, Porto Velho - RO, 76801-974**

# **Plano de Curso**

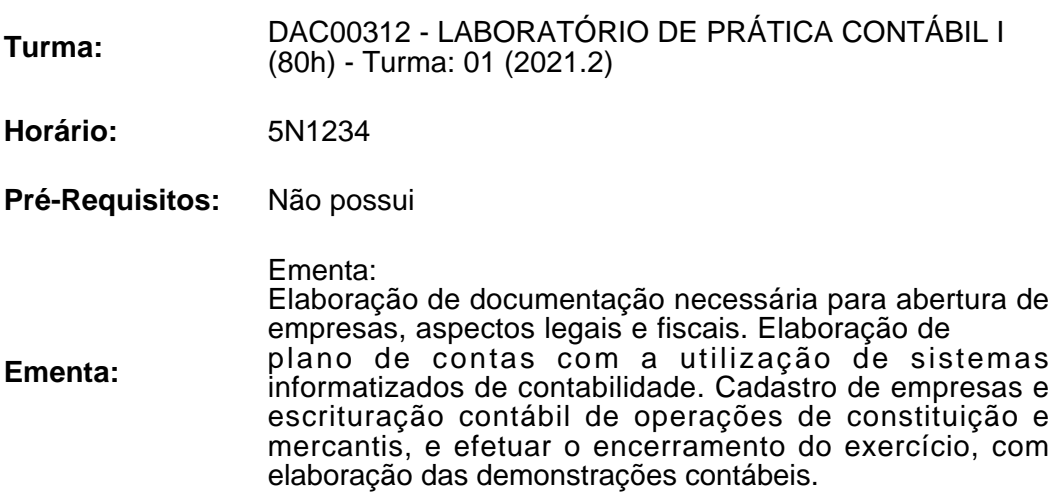

i.

**Matrícula Docente(s)** 1866461 EVIMAEL ALVES TEIXEIRA - 80h

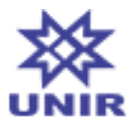

#### **Metodologia de Ensino e Avaliação**

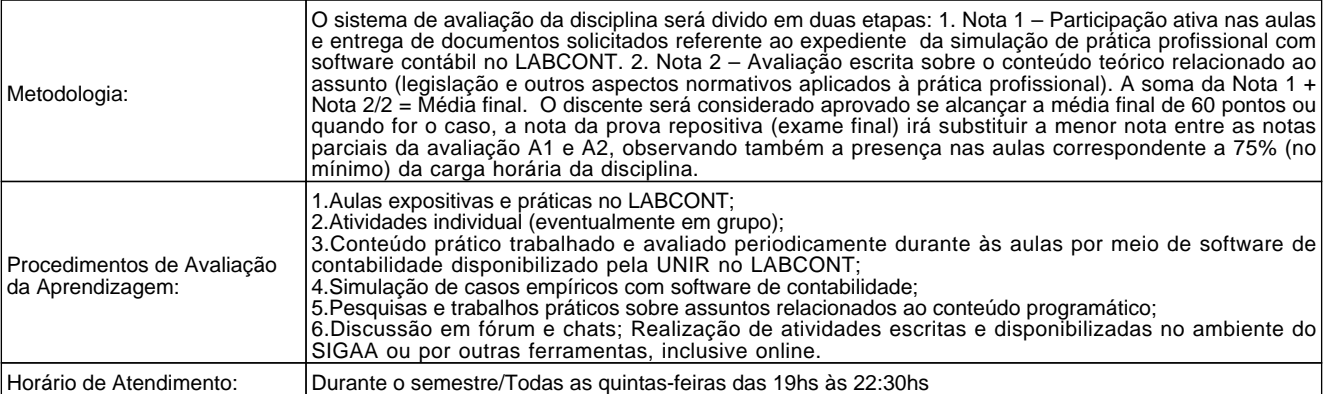

#### **Cronograma de Aulas**

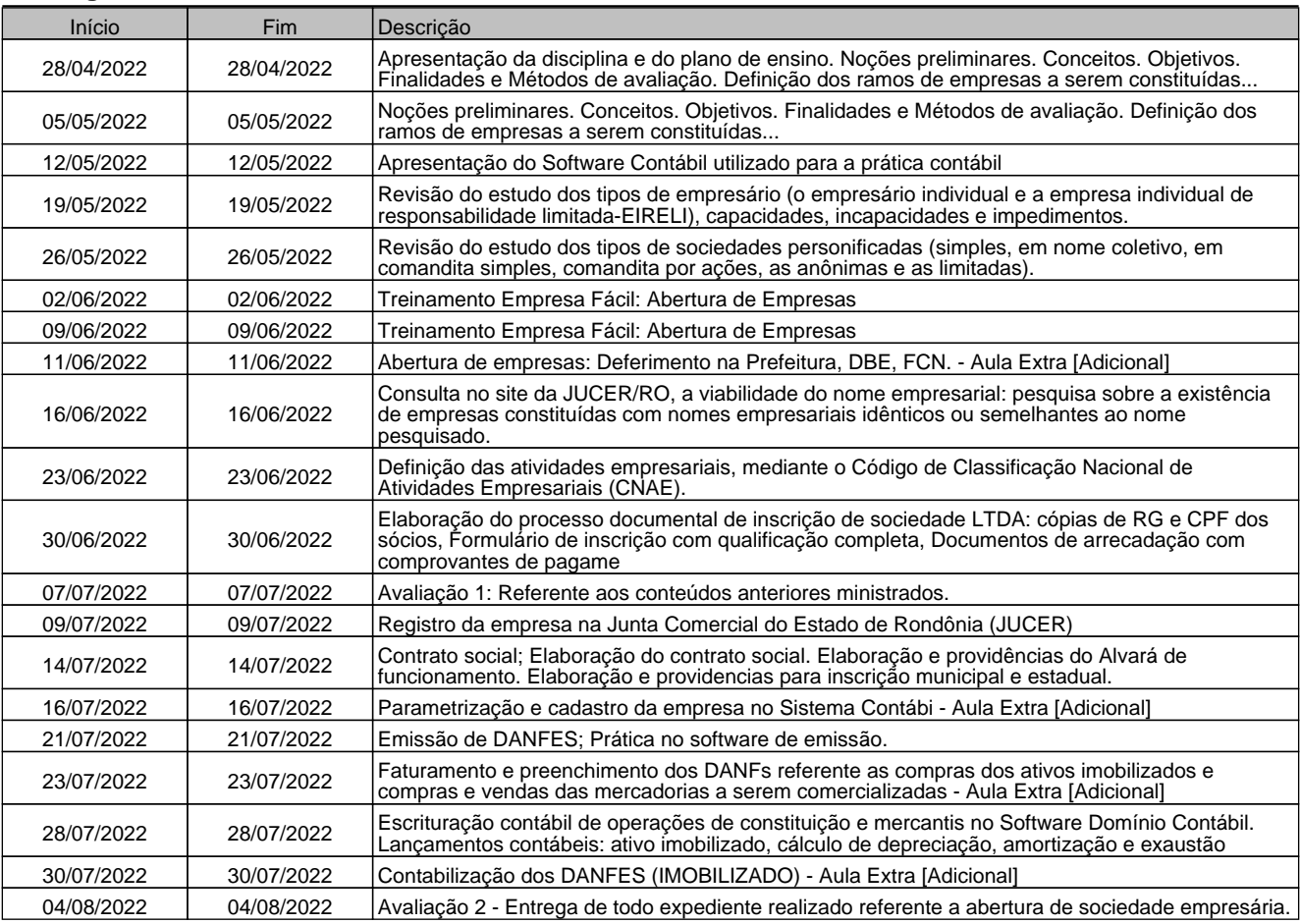

## **Avaliações**

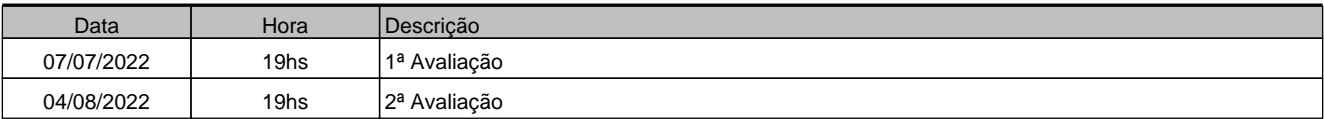

## **Referências Básicas**

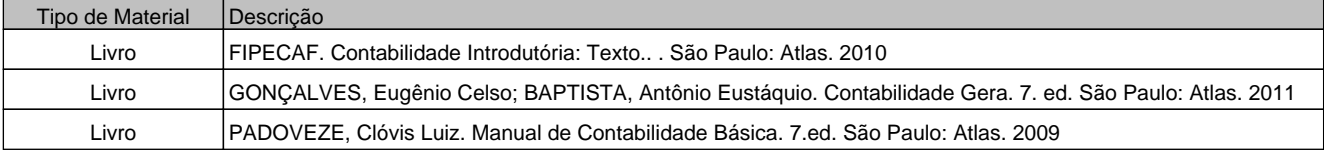

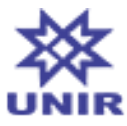

#### **SIGAA - Sistema Integrado de Gestão de Atividades Acadêmicas UNIR - Fundação Universidade Federal de Rondônia PROGRAD - Pró-Reitoria de Graduação DIRCA Diretoria de Registros Acadêmico Av. Pres. Dutra, 2965 - Centro, Porto Velho - RO, 76801-974**

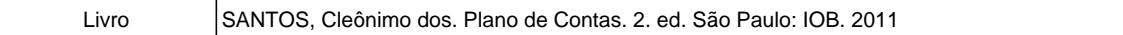

## **Referências Complementares**

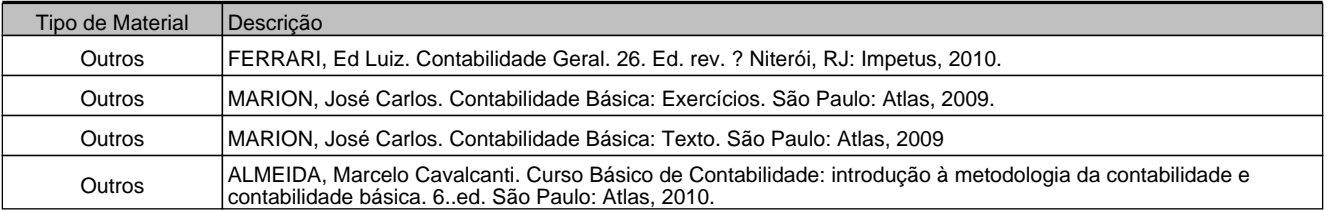